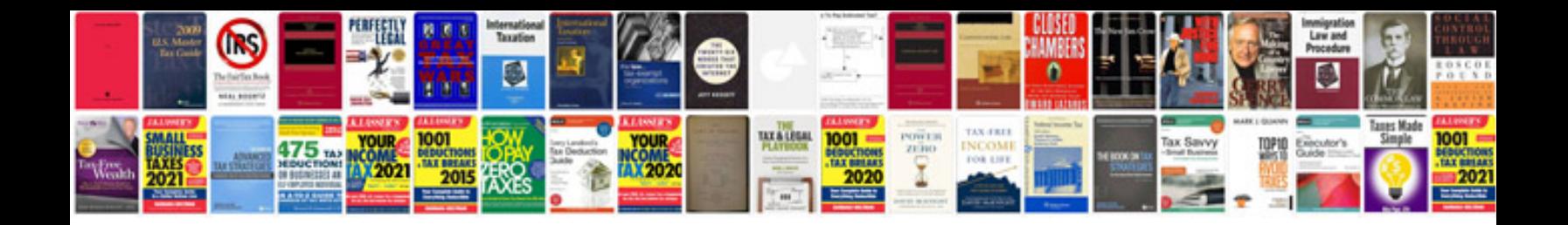

**Laptop motherboard fault finder repair service manual**

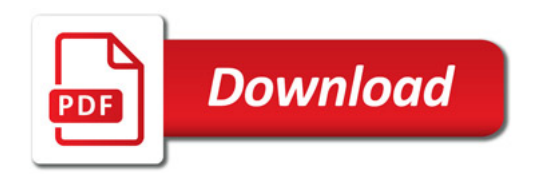

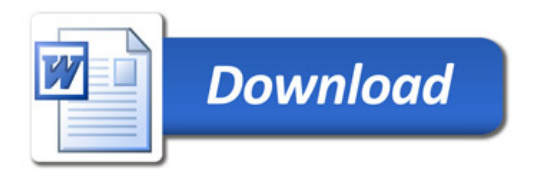